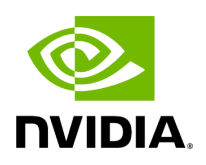

## Template Struct YAMLNodeParser< std::vector< IOSpec  $\star$  > >

## **Table of contents**

## [Struct Documentation](#page-2-0)

• Defined in [File yaml\\_parser.hpp](https://docs.nvidia.com/file_include_holoscan_utils_yaml_parser.hpp.html#file-include-holoscan-utils-yaml-parser-hpp)

## <span id="page-2-0"></span>**Struct Documentation**

template<> struct YAMLNodeParser<std::vector<[IOSpec](https://docs.nvidia.com/classholoscan_1_1IOSpec.html#_CPPv4N8holoscan6IOSpecE)\*>>

Public Static Functions

static inline std::vector<<u>[IOSpec](https://docs.nvidia.com/classholoscan_1_1IOSpec.html#_CPPv4N8holoscan6IOSpecE)</u>\*> parse(const YAML::Node&)

© Copyright 2022-2024, NVIDIA.. PDF Generated on 06/06/2024